## **延長保育の月契約申請機能 操作案内 申請は締切日時までに**

**お願い致します**

## **延長保育の月契約を申請する**

※携帯サイトへアクセスするパケット通信料はご利用者様の負担となります。

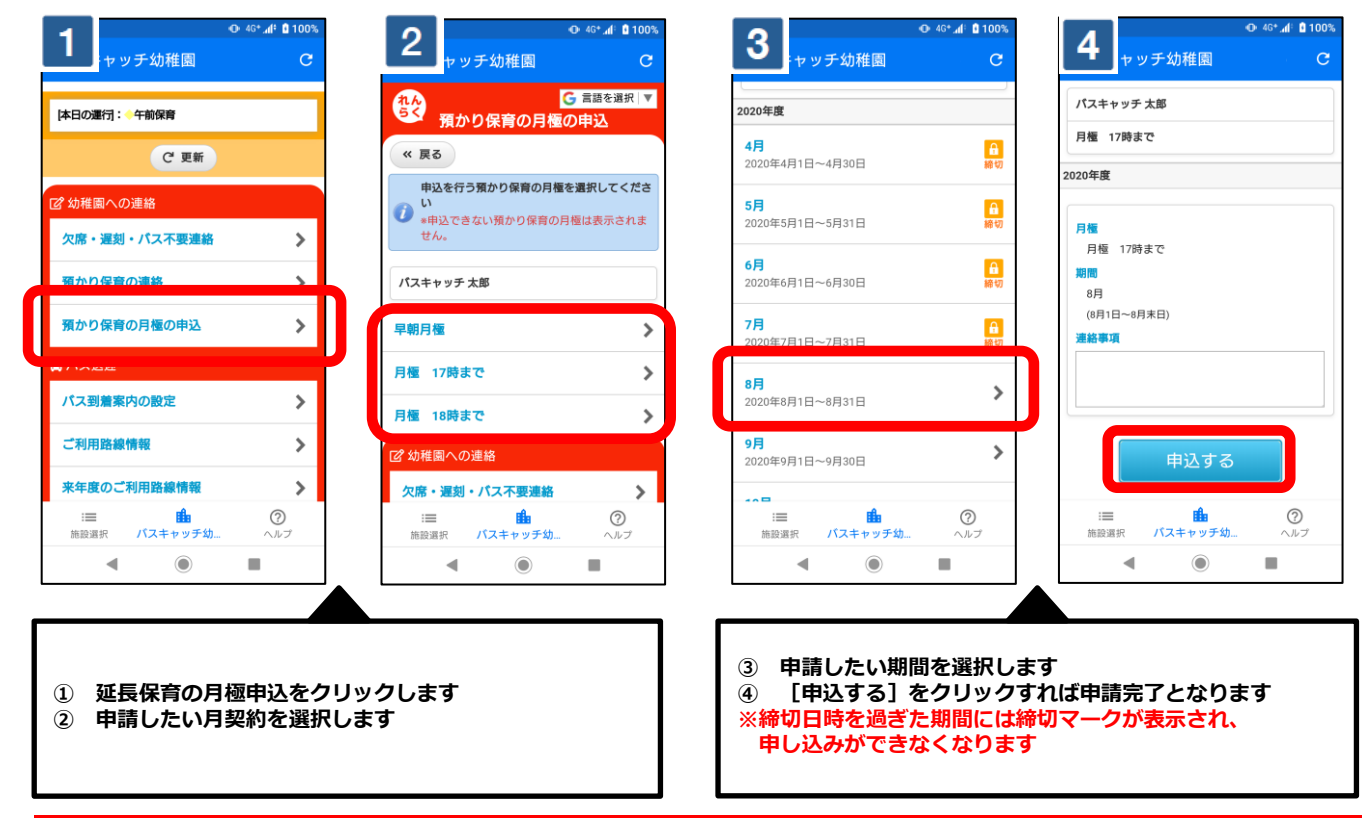

## **申請を取り消す**

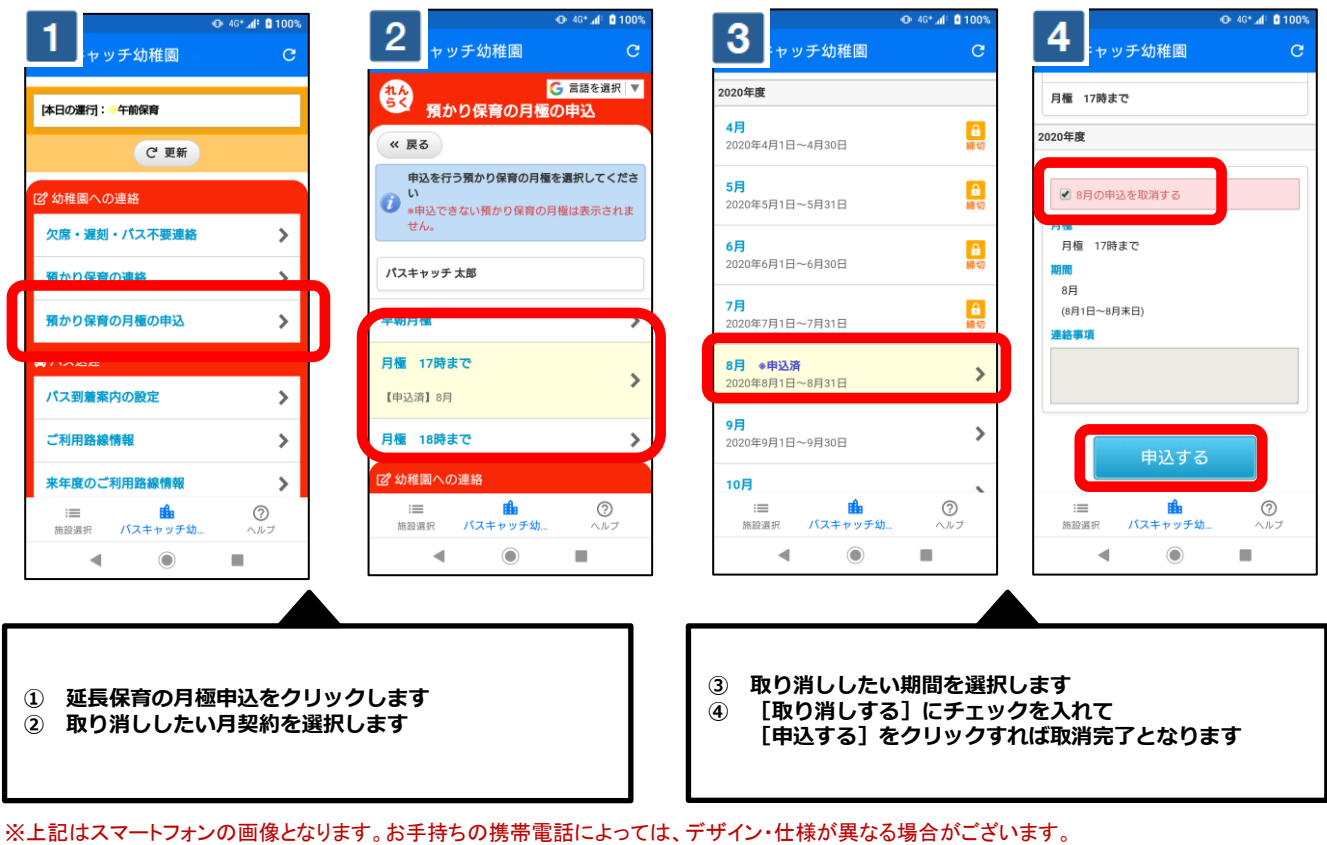

※当サービスの機能・デザイン・仕様は予告なく変更することがありますので予めご了承ください。 ※紙面の都合上、画面や工程を割愛させて頂いております。各画面の名称等を参考にご利用下さい。